## PART III

Definition by Parts

# Chapter 20

# Using Structures

## 20.1 The posn data type

Recall Exercise 18.2.1, in which a picture moved left or right in response to the left and right arrow keys, respectively. An obvious modification would be to have it move up or down in response to those arrow keys; this could be easily done by deciding that the model represented the  $y$  coordinate rather than the  $x$  coordinate. So how would we combine these two, allowing the picture to move up, down, left, and right in response to the appropriate arrow keys?

This is harder than it seems at first. For the left/right animation, our model was the x coordinate of the picture; for the up/down animation, it would be the y coordinate. But if the picture is to move in both dimensions, the model needs to "remember" both the x and y coordinates; it needs to hold two numbers at once.

Before explaining how to do this in Racket, let me give an analogy. Last week I went to the grocery store. I like grapefruit, so I picked up a grapefruit in my hand. Then another grapefruit in my other hand. Then another, which I sorta cradled in my elbow... and another, and another, and a quart of milk, and a pound of butter. I made my way to the checkout counter, dumped them all on the conveyor belt, paid for them, picked them up, cradling them one by one between my arms, and carried them precariously out to the car.

What's wrong with this picture? Any sensible person would say "don't carry them all individually; put them in a bag!" It's easier to carry one bag (which in turn holds five grapefruit, a quart of milk, and a pound of butter) than to carry all those individual items loose.

The same thing happens in computer programming: it's frequently more convenient to combine several pieces of information in a package than to deal with them all individually. In particular, if we want an animation to "remember" both an x and a  $y$  coordinate (or, as we'll see in the next chapter, *any* two or more pieces of information), we need to package them up into a single object that can be "the model".

Since  $(x, y)$  coordinate pairs are so commonly used in computer programming, Dr-Racket provides a built-in data type named posn (short for "position") to represent them. A posn can be thought of as a box with two compartments labelled x and y, each of which can hold a number. There are four predefined functions involving posns:

```
; make-posn : number(x) number(y) \rightarrow posn
; posn-x : posn \rightarrow number(x); posn-y : posn \rightarrow number(y); posn? : anything -> boolean
```
To create a posn, we call the make-posn function, telling it what numbers to put in the x compartment and the y compartment:  $(make-posn 7 12)$ , for example, creates and returns a posn whose x coordinate is 7 and whose y coordinate is 12. For convenience in playing with it, however, we'll store it in a variable. Type the following into the DrRacket Interactions pane:

```
(define where (make-posn 7 12))
where : (make-posn 7 12)
```
Now we can use the posn-x function to retrieve the x coordinate, and  $posn-y$  to retrieve the y coordinate:

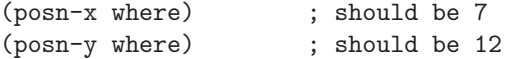

This may not look very exciting — after all, we just put 7 and 12 into the x and y compartments, so it's not surprising that we can get 7 and 12 out of them. But in a realistic program, the numbers would come from one place (perhaps the user providing arguments to a function, or clicking a mouse) and be used in a completely different place (such as a draw handler).

Practice Exercise 20.1.1 Create (in the Interactions pane) several variables containing different posns. Extract their x and y coordinates and make sure they are what you expected.

Try the posn? function on these variables, and on some expressions that use make-posn directly (e.g. (make-posn 13 5)), and on some things that aren't posns.

#### Common beginner mistakes

I've seen a lot of students write things like

```
(make-posn here)
(posn-x 7)
(posn-y 12)
(do-something-with here)
```
I know exactly what the student was thinking: "First I create a posn named here, then I say that its x coordinate is 7, and its y coordinate is 12, and then I can use it." Unfortunately, this isn't the way the functions actually work: the make-posn function does not define a new variable, and the posn-x and posn-y functions  $don't$  change the x and y coordinates of "the" posn.

To put it another way, the above example doesn't obey the contracts. The make-posn function does not take in a posn, much less a new variable name; it takes in two numbers, and returns a posn. The posn-x and posn-y functions do not take in a number; they take in a posn and return a number. A correct way to do what this student meant is

```
(define here (make-posn 7 12))
 (do-something-with here)
or, more simply,
```

```
(do-something-with (make-posn 7 12))
```
## 20.2 Definition by parts

In Chapter 16 we learned about "defining a new data type by choices," and in Section 15.8 we saw more examples of definition by choices, of the form "a W is either an X, a Y, or a Z," where X, Y, and Z are previously-defined types.

Another way to define a new data type from previously-defined types is "definition by parts," and posns are our first example. A posn has two parts, both of which are numbers (a previously-defined type). In Chapter 21, we'll see more examples of definition by parts.

## 20.3 Design recipe for functions involving posns

Suppose the contract for a function specifies that it takes in a posn.

The data analysis (at least for the posn parameter) is already done: a posn consists of two numbers,  $x$  and  $y$ . (Although we may have more to say about the numbers themselves, or about other parameters, or about the output type.)

The examples will require creating some posns on which to call the function. There are two common ways to do this: either store the posn in a variable, as above, and use the variable name as the function argument, or use a call to make-posn as the function argument. Both are useful: the former if you're going to use the same posn in several different test cases, and the latter if you're just making up one-shot examples.

```
(define where (make-posn 7 12))
(check-expect (function-on-posn where) ...)
(check-expect (function-on-posn (make-posn 19 5)) ...)
```
The skeleton and inventory will look familiar, with the addition of a few expressions you're likely to need in the body:

```
(define (function-on-posn the-posn)
  ; the-posn a posn
  ; (posn-x the-posn) a number (the x coordinate)
  ; (posn-y the-posn) another number (the y coordinate)
  ...)
So here's a complete template for functions taking in a posn
#|
(define where (make-posn 7 12))
```

```
(check-expect (function-on-posn where) ...)
(check-expect (function-on-posn (make-posn 19 5)) ...)
(define (function-on-posn the-posn)
  ; the-posn a posn
  ; (posn-x the-posn) a number (the x coordinate)
  ; (posn-y the-posn) another number (the y coordinate)
  ...)
|#
```
In writing the body, you can now use the-posn directly, and (more commonly) you can use the expressions (posn-x the-posn) and (posn-y the-posn) to refer to its individual coordinates.

## 20.4 Writing functions on posns

So now let's write some actual functions involving posns.

Worked Exercise 20.4.1 Develop a function named right-of-100? that takes in a posn representing a point on the screen, and tells whether it is to the right of the vertical line  $x = 100$ . (For example, we might have a 200-pixel-wide window, and want to do one thing for positions in the right half and something else for positions in the left half.)

(One might reasonably ask "This function only actually uses the x coordinate; why does it take in a posn?" There are at least two answers. First, sometimes the program has a posn handy, and doesn't want to take the extra step of extracting the  $x$  coordinate from it to pass to right-of-100?. Second and more important, what the function actually uses is the function's business, not the business of whoever is calling it. I shouldn't have to think about how to solve a problem myself in order to call a function whose job is to solve that problem. I should instead give the function whatever information it might need, and it will pick out the parts that it does need.)

Solution: The contract is

; right-of-100? : posn -> boolean

Data analysis: there's not much to say about the output type, boolean, except that it has two values, so we'll need at least two examples. The input type is posn, which consists of two numbers x and y. Of these, we're only interested in the x coordinate for this problem; in particular, we're interested in how the x coordinate compares with 100. It could be smaller, greater, or equal, so we'll actually need three examples: one with  $x < 100$ , one with  $x = 100$ , and one with  $x > 100$ . Note that although this function doesn't actually use the y coordinate, it still has to be there.

```
(check-expect (right-of-100? (make-posn 75 123)) false)
(check-expect (right-of-100? (make-posn 102 123)) true)
(check-expect (right-of-100? (make-posn 100 123)) false)
; borderline case
```
The template gives us most of the skeleton and inventory. And since it's hard to imagine solving this problem without using the number 100, we'll put that into the inventory too:

```
(define (right-of-100? the-posn)
 ; the-posn a posn
 ; (posn-x the-posn) a number (the x coordinate)
 ; (posn-y the-posn) another number (the y coordinate)
 ; 100 a fixed number we'll need
 ...)
```
Body: We don't actually need (posn-y where) in this problem, so we can drop it from the inventory. Of the remaining available expressions, there's a posn and two numbers. The obvious question to ask is whether one of those numbers (the  $x$  coordinate) is larger than the other (100):

(> (posn-x where) 100)

This expression returns a Boolean, so we could use it in a cond to make a decision. . . but this function is supposed to return a Boolean, so a cond is probably overkill. In fact, if this expression is true, the function should return true, and if this expression is false, it should return false, so we can just use this expression itself as the body:

```
(define (right-of-100? the-posn)
 ; the-posn a posn
 ; (posn-x the-posn) a number(x); -\text{fposn-y-the-posn}-a-number\text{y}; 100 a fixed number we know we'll need
 (> (posn-x the-posn) 100)
 \lambda
```
When we test this function on the three examples we wrote earlier, it works.

#### Common beginner mistakes

Many students think of a posn as the same thing as two numbers, so if I had written the right-of-100? function above, they would call it in either of the following ways:

(right-of-100? (make-posn 75 112)) (right-of-100? 75 112)

In fact, only the first of these passes a syntax check in Racket. The right-of-100? function defined above expects one parameter of type posn, not two parameters of type number. Try each of the function calls above, and see what happens.

#### Exercises: writing functions on posns

Exercise 20.4.2 Develop a function named above-diagonal? that takes in a posn representing a point on the screen, and tells whether it's above the diagonal line  $x = y$ .

**Hint:** Remember that in computer graphics, positive y-values are usually *down*, so this diagonal line is from the top-left to bottom-right of the window. Pick some specific positions, described in  $(x, y)$  coordinates, and decide whether they're above the diagonal or not; then generalize this to a test that tells whether *any* posn is above the diagonal (by looking at its  $x$  and  $y$  coordinates).

Worked Exercise 20.4.3 Write a function named distance-to-top-left that takes in a posn representing a point on the screen, and computes the straight-line distance from this point to the top-left corner (i.e. coordinates  $(0,0)$ ) of the screen, in pixels.

**Hint:** The formula for the distance is  $\sqrt{x^2 + y^2}$ . Solution: Contract:

; distance-to-top-left: posn -> number

Data analysis: we already know what posn and number mean, and there are no subcategories of either one to worry about, only arithmetic.

For the examples, we'll start with really easy ones we can do in our heads, then work up to gradually more complicated ones that require a calculator. Note that since there are square roots involved, the answers may be inexact, so we use check-within rather than check-expect.

```
(check-within (distance-to-top-left (make-posn 0 0)) 0 .1)
(check-within (distance-to-top-left (make-posn 6 0)) 6 .1)
(check-within (distance-to-top-left (make-posn 0 4.3)) 4.3 .1)
(check-within (distance-to-top-left (make-posn 3 4)) 5 .1)
; 3^2 + 4^2 = 9 + 16 = 25 = 5^2(check-within (distance-to-top-left (make-posn 4 7)) 8.1 .1)
; 4^2 + 7^2 = 16 + 49 = 65 > 8^2
```
Skeleton and inventory (from the template):

```
(define (distance-to-top-left the-point)
 ; the-point a posn
 ; (posn-x the-point) a number (x)
 ; (posn-y the-point) a number (y)
 ...)
```
Body: We have two numeric expressions, (posn-x the-point) and (posn-y the-point), which represent the  $x$  and  $y$  coordinates respectively. We need to square each of them:

```
(define (distance-to-top-left the-point)
 ; the-point a posn
 ; (posn-x the-point) a number (x)
 ; (posn-y the-point) a number (y)
 ; (sqr (posn-x the-point)) a number (x^2); (sqr (posn-y the-point)) a number (y^2)...)
```
Note that there's getting to be a fuzzy line between inventory and body: we've added these expressions in comments, because they're not the final body but we know they're a step along the way.

Then we need to add those two squares:

```
(define (distance-to-top-left the-point)
  ; the-point a posn
  ; (posn-x the-point) a number (x)
 ; (posn-y the-point) a number (y)
 ; (sqr (posn-x the-point))a number (x^2); (sqr (posn-v the-point))
                             a number (y^2); (+ (sqr (posn-x the-point))
  ; (sqr (posn-y the-point))) a number (x^2 + y^2)...)
```
and finally square-root that, using sqrt:

```
(define (distance-to-top-left the-point)
  ; the-point a posn
  ; (posn-x the-point) a number (x)
  ; (posn-y the-point) a number (y)
  ;(sqr (posn-x the-point))a number (x^2); (sqr (posn-y the-point))a number (u^2); (+ (sqr (posn-x the-point))
  ; (sqr (posn-y the-point))) a number (x^2 + y^2)(sqrt (+ (sqr (posn-x the-point))
          (sqr (posn-y the-point))))
 )
```
We can now test this on the examples we wrote earlier, and it should work.

Of course, as you get more comfortable with writing functions on posns, you won't need to write down all these intermediate steps, and can simply write

```
(define (distance-to-top-left the-point)
  (sqrt (+ (sqr (posn-x the-point))
           (sqr (posn-y the-point))))
 )
```
instead. But for now, I'd like you to use the inventory; discuss with your instructor when you can get away with skipping it.

Exercise 20.4.4 Develop a function named coordinate-difference which takes in a posn and gives back the difference between the coordinates (which tells you, in a sense, how far the point is from the diagonal line  $x = y$ ).

Hint: The answer should never be negative, so use the built-in abs (absolute-value) function to ensure this.

Exercise 20.4.5 Develop a function named distance that takes in two posns (call them here and there), and computes the straight-line distance between them. The formula is

 $\sqrt{(x_{here} - x_{there})^2 + (y_{here} - y_{there})^2)}$ 

Hint: Since your function will have two parameters here and there, both of which are posns, the skeleton will include

```
; here a posn
; there a posn
; (posn-x here) a number(x coordinate of here)
; (posn-y here) a number(y coordinate of here)
; (posn-x there) a number(x coordinate of there)
; (posn-y there) a number(y coordinate of there)
```
Exercise 20.4.6 Develop a function named posn=? that takes in two posns and tells whether they're the same (i.e. they have the same x coordinate and the same  $y$  coordinate).

Hint: Be sure your examples include two posns that are the same, two that differ only in x, two that differ only in y, and two that differ in both x and y coordinates.

You may *not* use the built-in equal? function to solve this problem.

Exercise 20.4.7 Develop a function named distance-to-origin that takes in either a number or a posn and tells how far it is from the appropriate "origin". For numbers, that's  $0$ ; for posns, that's (make-posn  $0$  0).

### 20.5 Functions that return posns

Since posn is a data type, like number, image, etc., you can write functions that return a posn too. Such functions will almost always use make-posn somewhere in the body. In other words, the output template for posn looks like this:

```
#|
(check-expect (function-returning-posn ...) (make-posn 3 8))
...
(define (function-returning-posn ...)
  (make-posn \ldots \ldots)\lambda|#
```
Worked Exercise 20.5.1 Develop a function named diagonal-point that takes in a number and returns a **posn** whose x and y coordinate are both that number.

#### Solution: Contract:

; diagonal-point : number -> posn

Data analysis: the input is a number, about which there's not much to say. The output is a posn, which has two numeric parts  $x$  and  $y$ .

Examples:

```
(check-expect (diagonal-point 0) (make-posn 0 0))
(check-expect (diagonal-point 3.7) (make-posn 3.7 3.7))
```
Skeleton/inventory (from the output template for posn):

```
(define (diagonal-point coord)
  ; coord a number
  (make-posn \ldots \ldots)\lambda
```
At this point we'll apply the "inventory with values" technique.

```
(define (diagonal-point coord)
```

```
; coord a number 3.7
; right answer a posn (make-posn 3.7 3.7)
(make-posn \ldots \ldots))
```
Body: The "inventory with values" makes this really easy: the only reasonable way we can get (make-posn 3.7 3.7) from a parameter coord with the value 3.7 is (make-posn coord coord), so that becomes the body:

```
(define (diagonal-point coord)
 ; coord a number 3.7
 ; right answer a posn (make-posn 3.7 3.7)
 (make-posn coord coord)
 )
```
We run the test cases on this definition, and it works.

The "inventory with values" technique tends to be more useful the more complicated the function's result type is. It doesn't really help when the result type is Boolean, it helps a little when the result type is a number, even more when the result type is a string or an image, and it's *extremely* helpful for functions that return a posn or the other complex data types we'll see in the next few chapters.

**Exercise 20.5.2 Develop a function** named swap- $x-y$  that takes in a posn and returns a new **posn** with the coordinates swapped: the x coordinate of the output should be the y coordinate of the input, and vice versa.

Hint: This function both takes in and returns a posn, but they're not the same posn, so you'll need to use both the input and output templates for posn.

Exercise 20.5.3 Develop a function named scale-posn that takes in a number and a posn, and returns a posn formed by multiplying the number by each of the coordinates of the input posn.

For example,

(check-expect (scale-posn 3 (make-posn 2 5)) (make-posn 6 15))

Exercise 20.5.4 Develop a function named add-posns that takes in two posns and returns a new **posn** whose x coordinate is the sum of the x coordinates of the two inputs, and whose y coordinate is the sum of the y coordinates of the two inputs.

Exercise 20.5.5 Develop a function named sub-posns that takes in two posns and returns a new posn whose x coordinate is the difference of the x coordinates of the two inputs, and whose y coordinate is the difference of the y coordinates of the two inputs.

Exercise 20.5.6 Redefine the distance function from Exercise 20.4.5 to be much shorter and simpler, by re-using functions you've already seen or written in this chapter.

Hint: You should be able to do this in two fairly short lines of Racket code.

Exercise 20.5.7 Develop a function named choose-posn that takes in a string and two posns. The string should be either "first" or "second". The choose-posn function should return either the first or the second of its two posns, as directed by the string.

Hint: Although this function returns a posn, it can be written without using make-posn (except for the examples); indeed, it's much shorter, simpler, and easier without using make-posn. This situation doesn't happen often, but it does happen, so don't use make-posn blindly.

## 20.6 Writing animations involving posns

Now we can finally solve the problem that started this chapter.

Worked Exercise 20.6.1 Write an animation of a picture that moves up, down, left, and right in response to the "up", "down", "left", and "right" arrow keys. It should ignore all other keys.

**Solution:** The model has to represent *both* the x and y coordinates of the object, so we'll use a posn. Since the model is a posn, we'll need a draw handler with contract

; show-picture : posn -> image

and a key handler with contract

; handle-key : posn key -> posn

#### Draw handler

Let's do the show-picture function first. We have its contract already, and there's not much to say about the data types.

```
(define WIDTH 300)
(define HEIGHT 300)
(define BACKGROUND (empty-scene WIDTH HEIGHT))
(define DOT (circle 3 "solid" "blue"))
...
(check-expect (show-picture (make-posn 15 12))
  (place-image DOT 15 12 BACKGROUND))
(check-expect (show-picture (make-posn 27 149))
  (place-image DOT 27 149 BACKGROUND))
```
The skeleton and inventory are similar to those we've seen before involving posns:

```
(define (show-picture where)
```

```
; where a posn
; (posn-x where) a number(x); (posn-y where) a number(y)
; DOT a fixed image (to be placed)
; BACKGROUND a fixed image (to use as background)
...)
```
Now let's try the "inventory with values" technique, using the "moderately complicated" example of (make-posn 27 149). (define (show-picture where)

```
; where a posn (make-posn 27 149)
; (posn-x where) a number(x) 27
; (posn-y where) a number(y) 149
; DOT a fixed image (to be placed)
; BACKGROUND a fixed image (to use as background)
; right answer an image (place-image DOT 27 149 BACKGROUND)
...)
```
This makes the body pretty easy:

```
(define (show-picture where)
 ; where a posn (make-posn 27 149)
 ; (posn-x where) a number(x) 27
 ; (posn-y where) a number(y) 149
 ; DOT a fixed image (to be placed)
 ; BACKGROUND a fixed image (to use as background)
 ; right answer an image (place-image DOT 27 149 BACKGROUND)
 (place-image DOT
             (posn-x where) (posn-y where)
             BACKGROUND)
 )
```
We can test this on the known examples, and it works.

#### Key handler

Now for the key handler. Recall that the contract is

```
; handle-key : posn key -> posn
```
where "key" is really a string, but limited to certain specific strings. In this problem we're interested in four specific keys — "left", "right", "up", and "down" — plus "any other key," which we'll ignore.

```
(check-expect (handle-key (make-posn 12 19) "e") (make-posn 12 19))
; ignore "e" by returning the same model we were given
(check-expect (handle-key (make-posn 12 19) "left") (make-posn 11 19))
; move left by decreasing the x coordinate
(check-expect (handle-key (make-posn 12 19) "right") (make-posn 13 19))
(check-expect (handle-key (make-posn 12 19) "up") (make-posn 12 18))
; remember that positive y-values are down
(check-expect (handle-key (make-posn 12 19) "down") (make-posn 12 20))
```
The skeleton is easy. The inventory will show the expressions we have available (based on the data type posn):

```
(define (handle-key where key)
 ; where a posn
 ; key a string
 ; (posn-x where) a number(x); (posn-y where) a number(y)
 ...)
```
We could also add the "outventory" line

```
; (make-posn some-number-x some-number-y)
```
because we know that handle-key is supposed to return a posn.

There are four specific values of key that we care about: "up", "down", "left", and "right". So we'll need a conditional with five cases: one for each of these, and one for "anything else".

```
(define (handle-key where key)
 ; where a posn
 ; key a key
 ; (posn-x where) a number(x)
 ; (posn-y where) a number(y)
 (cond [(key=? key "up") ...]
       [(key=? \; key \; "down" ) \; ... ][(key=? key "left") ...]
       [(key=? key "right") ...]
       [else ...]
       \lambda...)
```
We still need to fill in the answers. In the "ignore" case, we can simply return where unchanged:

```
(define (handle-key where key)
 ; where a posn
 ; key a key
 ; (posn-x where) a number(x); (posn-y where) a number(y)
 \text{(cond [(key=? key "up") } ... \text{]}[(key=? key "down") ...]
       [(key=? key "left") ...]
       [(key=? key "right") ...]
       [else where ]
 ))
```
The other four cases all require producing a posn that's similar to where, but moved slightly in either the x or the y dimension. The formulæ for these may be obvious to you, but in case they're not, let's try an "inventory with values" for each case.

```
(define (handle-key where key)
 ; where a posn (make-posn 12 19); key string
 ; (posn-x where) a number(x) 12
 ; (posn-y where) a number(y) 19
 (cond [ (key=? key "up") ; right answer (make-posn 12 18)
        ]
       [ (key=? key "down") ; right answer (make-posn 12 20)
        ]
       [ (key=? key "left") ; right answer (make-posn 11 19)
        ]
       [ (key=? key "right") ; right answer (make-posn 13 19)
        ]
       [ else where ]
      ))
```
From these "right answers", it's pretty easy to write the formulæ using make-posn:

```
(cond [ (key=? key "up") ; right answer (make-posn 12 18)
       (make-posn (posn-x where) (- (posn-y where 1))][ (key=? key "down") ; right answer (make-posn 12 20)
       (make-posn (posn-x where) (+ (posn-y where) 1))]
     [ (key=? key "left") ; right answer (make-posn 11 19)
       (make-posn (- (posn-x where) 1) (posn-y where))]
     [ (key=? key "right") ; right answer (make-posn 13 19)
       (make-posn (+ (posn-x where) 1) (posn-y where))]
     [ else where ]
     ))
```
Alternatively, we could realize that moving up, moving down, moving left, and moving right can all be thought of as the same problem: adding something to both dimensions of the posn, and we've already written a function to do that, in Exercise 20.5.4. So assuming you've done that exercise, we can solve the problem as follows:

```
(cond [ (key=? key "up") ; right answer (make-posn 12 18)
       (add-posns where (make-posn 0 -1))]
     [ (key=? key "down") ; right answer (make-posn 12 20)
       (add-posns where (make-posn 0 1))]
     [ (key=? key "left") ; right answer (make-posn 11 19)
       (add-posns where (make-posn -1 0))]
     [ (key=? key "right") ; right answer (make-posn 13 19)
       (add-posns where (make-posn 1 0))]
     [ else where ]
     ))
```
which is shorter and clearer.

In either case, after testing this, we can put together the animation:

```
(big-bang (make-posn (/ WIDTH 2) (/ HEIGHT 2))
          (check-with posn?)
          (on-draw show-picture)
          (on-key handle-key))
```
П

Exercise 20.6.2 You may notice that four of the five cases in the final version of the definition share the pattern

(add-posns where some-posn )

Even the remaining example could be fit into this pattern by adding (make-posn 0 0). This common pattern suggests that the function definition could be simplified by "factoring out" the add-posns, moving it outside the cond so the cond decides only what to use as the second argument to add-posns. Try this. Compare the length of the resulting function with the length of the function definition in Exercise 20.6.1 above.

Exercise 20.6.3 Develop an animation of a dot that jumps randomly around the window: every half second, it disappears from where it was and appears at a completely random location with  $0 \le x \le$  WIDTH and  $0 \le y \le$  HEIGHT.

Hint: This is easier than Exercise 20.6.1, since you don't need to worry about what key was pressed.

Use a posn as the model. You *can* get this to work with an image as the model, but Exercise 20.6.4 builds on this one, and it's much easier if you use a posn as the model.

Exercise 20.6.4 Modify Exercise 20.6.3 so that if the user clicks the mouse on the dot (i.e. within a distance of 3 from its current center), the animation ends with the message "Congratulations!" This forms a sort of video-game, which will get harder if you shorten the time between ticks.

The following five exercises list several fun features to add to these animations. They're independent of one another; you can do any or all of them, in whatever order you wish.

Exercise 20.6.5 Modify Exercise 20.6.1 or 20.6.3 so that if the user types the letter "q", the animation ends.

Exercise 20.6.6 Modify Exercise 20.6.1 or 20.6.3 so that whenever the user clicks the mouse, the dot jumps immediately to the mouse location .

Exercise 20.6.7 Modify Exercise 20.6.1 or 20.6.3 so that the display is a green dot if it's within 50 pixels from the center of the window (i.e. (make-posn  $($  WIDTH 2)  $($ HEIGHT 2)), and a red dot if it's farther away.

Hint: Re-use a function we've seen earlier in this chapter.

Exercise 20.6.8 Modify Exercise 20.6.1 so that in addition to responding to arrow keys, the dot moves slowly and randomly around the screen every half second: with equal probability, it moves up one pixel, down one pixel, left one pixel, or right one pixel.

Hint: You'll obviously need to use random. Since all four random choices result in adding something to the current posn, you could write a helper function choose-offset that takes in a number (either 0, 1, 2, or 3) and returns the appropriate posn to add. Alternatively, you could write a function random-offset that takes in a dummy parameter, ignores it, picks a random number (either 0, 1, 2, or 3), and returns the appropriate posn to add. The latter approach is easier to use, but harder to test.

Exercise 20.6.9 Modify Exercise 20.6.1 so that if the dot reaches an edge of the window, it "wraps around". That is, if it's at x coordinate  $\theta$ , and tries to move left, its x coordinate becomes WIDTH; if it's at x coordinate WIDTH and tries to move right, its x coordinate becomes 0. Likewise, if the y coordinate is 0 and it tries to move up, the y coordinate becomes HEIGHT, while if the y coordinate is HEIGHT and the dot tries to move down, it jumps to y coordinate 0.

Hint: It may be easiest to just move the posn, without worrying about whether it's outside the window, and then call a helper function that takes in the "attempted" position of the dot and returns a "corrected" position with  $0 \leq x \leq$  WIDTH and  $0 \leq y \leq$  HEIGHT.

## 20.7 Colors

#### 20.7.1 The color data type

The posn type is just one example of a *structure*, about which we'll learn more in Chapter 21. The posn type wraps up two numbers that need to travel together and must be kept in the right order (the position  $(3, 5)$  is very different from  $(5, 3)$ ).

Recall from Section 7.8 that the color of each pixel in an image is represented by three numbers: the red, green, and blue components. This is another classic situation that calls for a structure: three pieces of information that always travel together and need to be kept in the correct order. And in fact, DrRacket has a predefined structure named color, for which the following functions are predefined:

; make-color : number(r) number(g) number(b)  $[number(alpha]pha)]$  -> color

```
; color-red : color -> number
```

```
; color-green : color -> number
```
; color-blue : color -> number

; color-alpha : color -> number

; color? : anything -> boolean

You've been using make-color since Chapter 3 to put together colors, but now you can also use color-red, color-green, color-blue, and color-alpha to take them apart.

As before, each of the color components should be an integer from 0 through 255, and (as you know), the alpha component defaults to 255 if you leave it out. For example, (make-color 0 0 0) is black, (make-color 255 255 255) is white, (make-color 0 200 250) is a light greenish blue,  $etc.$ 

Most of the functions in Chapter 3 that accept a color name also accept a color, so for example one could write

(overlay (text "hello" 20 (make-color 200 200 50)) (ellipse 100 60 "solid" (make-color 50 50 200)))

Practice Exercise 20.7.1 Play with this.

Exercise 20.7.2 Write an animation that displays a large disk whose color changes with the clock and the mouse position: the x coordinate of the mouse should control the amount of red, the y coordinate should control the amount of blue, and the clock should control the amount of green.

Hint: As in Section 7.8.3, use min to make sure you never pass numbers larger than 255 to make-color.

There's a built-in function color? which tells whether something is a color, and a built-in function color=? which tells whether two colors are the same.

Exercise 20.7.3 Suppose the color=? function weren't already provided. How could you write it yourself? Develop a function  $my-color=?$  that takes in two color structs and tells whether they're the same.

Exercise 20.7.4 Extend the function my-color=? so that each argument can be either a color or a string (color name). You'll need at least eight test cases: the first argument can be a string or a color, the second argument can be a string or a color, and the right answer can be true or false. Your function should also not crash if it's given a string that isn't a recognized color name:

```
(check-expect (color=? "forest green" (make-color 34 139 34))
             true)
(check-expect (color=? (make-color 58 72 14) (make-color 58 72 14))
             true)
(check-expect (color=? "plaid" "orange")
             false)
```
#### 20.7.2 Building images pixel by pixel

Recall the build3-image function of Section 7.8. There's a simpler version, build-image, which takes in *one* function rather than three:

```
; build-image : number(width) number(height) function -> image
; The function argument to build-image must have the contract
; whatever : number(x) number(y) \rightarrow color
For example, Exercise 7.8.1 can be re-done using build-image as follows:
; red-gradient-pixel : number(x) number(y) -> color
(check-expect (red-gradient-pixel 0 53) (make-color 0 0 0))
(check-expect (red-gradient-pixel 7 45) (make-color 35 0 0))
(check-expect (red-gradient-pixel 50 17) (make-color 250 0 0))
(define (red-gradient-pixel x y)
  ; x a number
  ; y a number
  (make-color (* 5 x) 0 0))
(build-image 50 50 red-gradient-pixel)
```
Exercise 20.7.5 Re-do some of the exercises from Section 7.8 using build-image instead of build3-image.

#### 20.7.3 Building images pixel by pixel from other images

Similarly, there's a map-image function that's like map3-image, but takes in only one function:

```
; map-image : function image -> image
; The function argument must have contract
; whatever : number(x) number(y) color \rightarrow color
```
Exercise 20.7.6 Re-do some of the exercises from Section 7.8 using map-image instead of map3-image.

Exercise 20.7.7 Develop a function replace-green-white which replaces every puregreen pixel in an image with a pure-white pixel.

Hint: This will be easier than it would be with map3-image because you can use color=?.

Exercise 20.7.8 Develop a function replace-with-white which takes in a color and an image, and replaces every pixel in the image that is the specified color with white. In other words, if we had this function, we could write replace-green-white as

(define (replace-green-white pic) (replace-with-white "green" pic))

**Hint:** The helper function in this case needs to know what color to replace, *i.e.* the color parameter of replace-with-white. One way to do this is to build-image/extra or map-image/extra (look them up).

#### SIDEBAR:

It would be nice to generalize the function still farther to replace-colors, which takes in two colors and an image and replaces every pixel of the image that is the first color with the second color. Unfortunately, that would mean the helper function depends on two pieces of information from replace-color. One way to do that is to define a struct that contains two colors, as in Chapter 21, and use this struct as the "extra" parameter to map-image/extra. We'll see another, more general, way in Chapters 27 and 28.

The get-pixel-color function allows you to get the color of any pixel in a given image, rather than only the one at the same location as the pixel you're currently computing.

Practice Exercise 20.7.9 Look it up in the Help Desk. Play with it. Go wild.

## 20.8 Review of important words and concepts

Sometimes an animation (or other kind of program) needs to store several pieces of data together in a "package"; we call this definition by parts. DrRacket has a predefined data type posn to represent  $(x,y)$  coordinate pairs, perhaps the most common example of this situation. There are several predefined functions — make-posn, posn-x, posn-y, posn? that work with posns. When writing a function that takes in a posn, the inventory should list not only the parameter itself but the  $x$  and  $y$  parts of the parameter.

The "inventory with values" technique is especially helpful for functions with a complicated return type like posn, the other structures in the next chapter, lists, etc.)

One can also write functions that return a posn, typically (though not always) using make-posn inside the body of the function.

An animation can use a posn as its model; this gives you a great deal more power to write fun animations that move around the screen.

Another built-in structure type is color. If you think of a posn as a box with two compartments labelled  $x$  and  $y$ , then a color is a box with three compartments labelled red, green, and blue. The map-image, build-image, *etc.* functions allow you to operate on the colors of an image.

## 20.9 Reference: Built-in functions on posns and colors

In this chapter we've introduced or mentioned the following built-in functions:

• make-posn

- posn-x
- posn-y
- posn?
- make-color
- color-red
- color-green
- color-blue
- 
- color?
- color=?

• map-image

• build-image

• map-image/extra • build-image/extra

• get-pixel-color

- 
- 
- 
- 
- 
- 
- 
- 
- 
- 
- 
- 
-